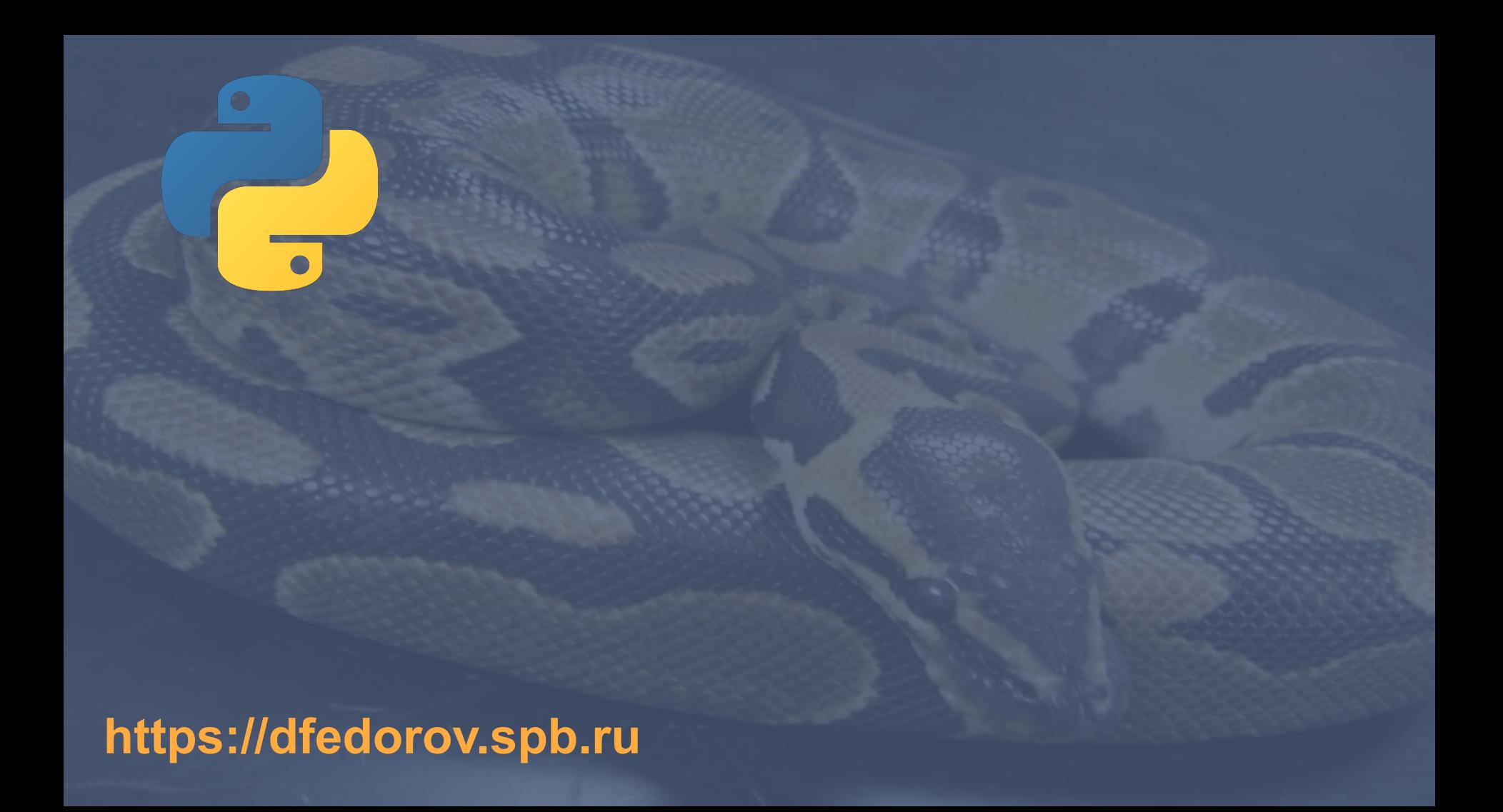

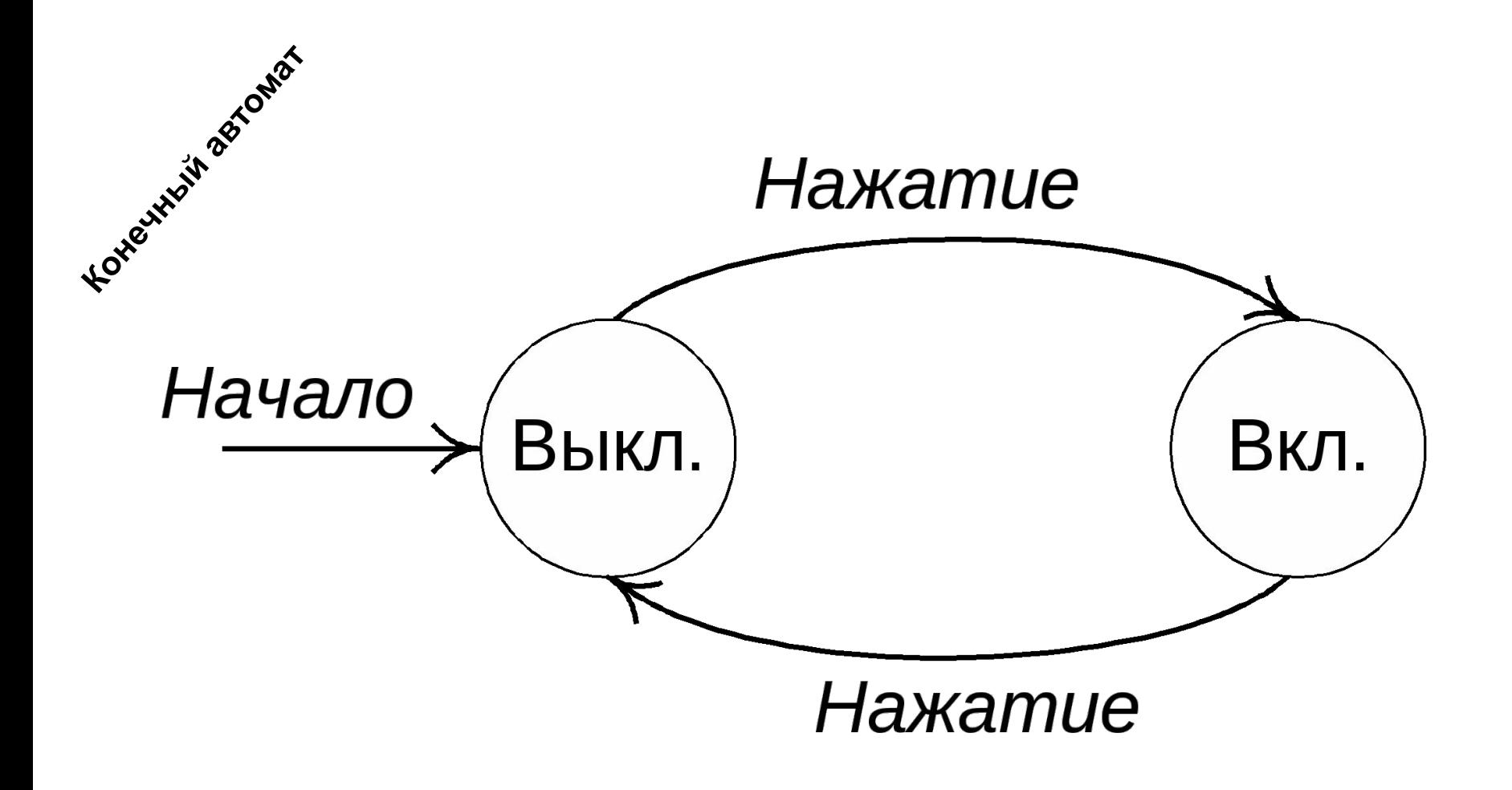

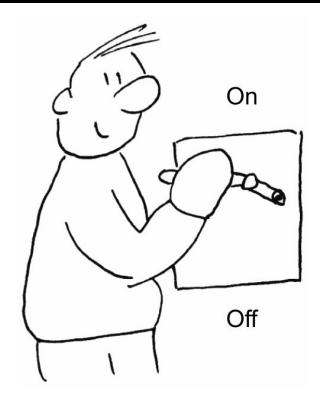

## Два состояния: вкл. и выкл.

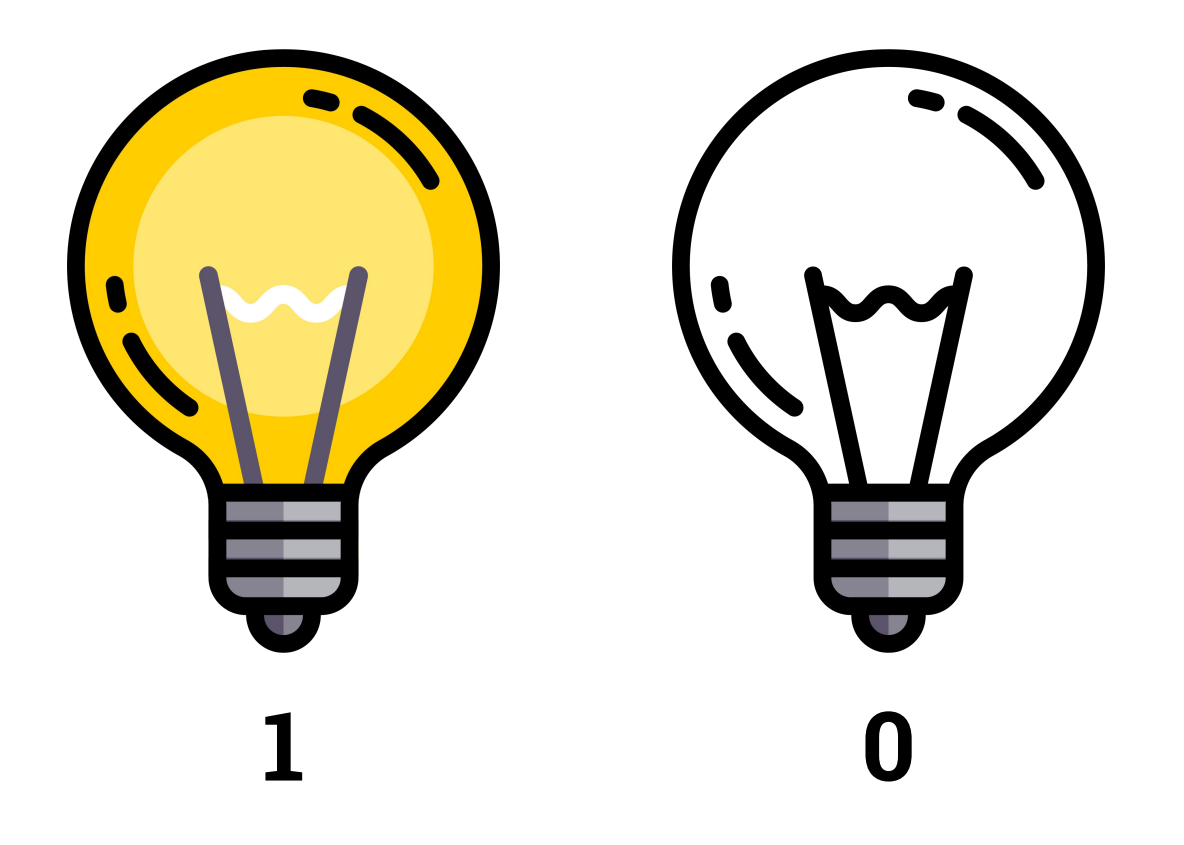

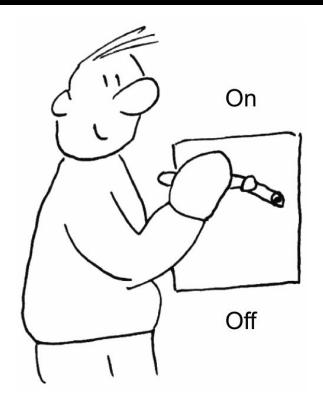

## Изменение состояния: выкл. и вкл.

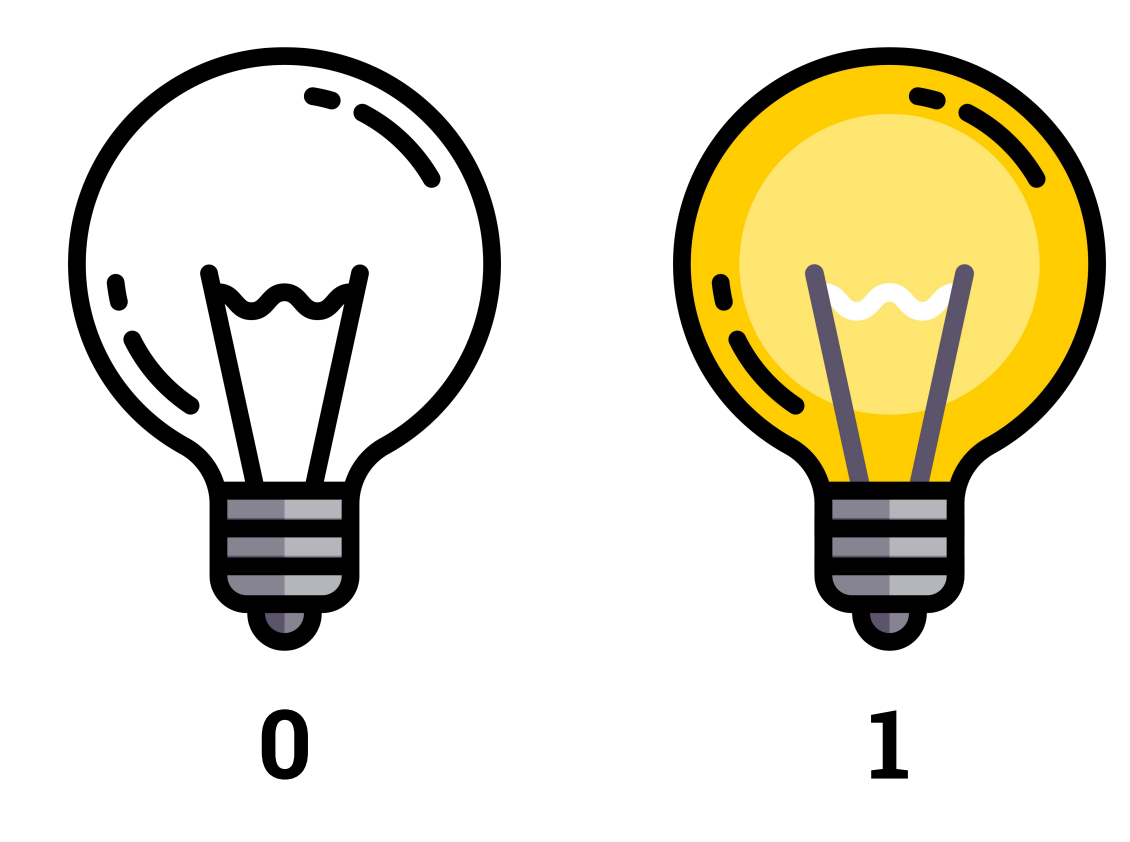

 $>>$  0 0  $>>$  1 1 >>> status 1 >>> status 0  $\gg$  status = 1  $\rightarrow$  >> status = 0

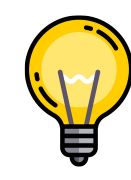

Python позволяет обращаться только к данным, хранящимся в переменных.

## **Модель памяти для выражения status = 1**

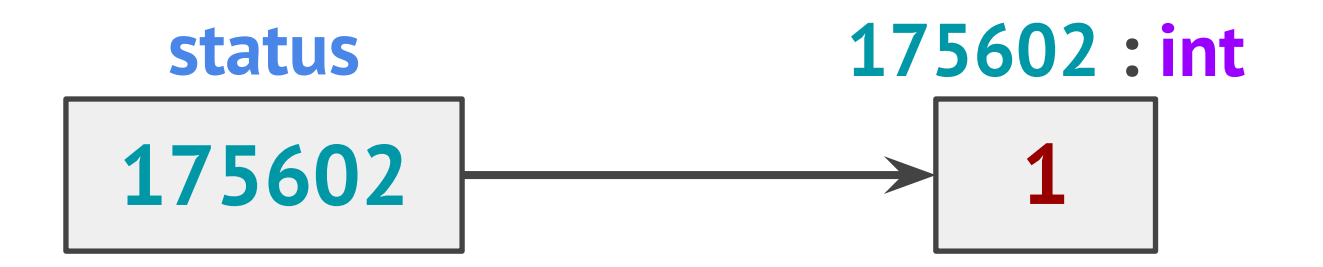

Объект, хранящий значение **1**, имеет адрес **175602** Объект по адресу **175602** имеет тип **int** и значение **1** Переменная **status** содержит адрес **175602** Переменная **status** ссылается на объект

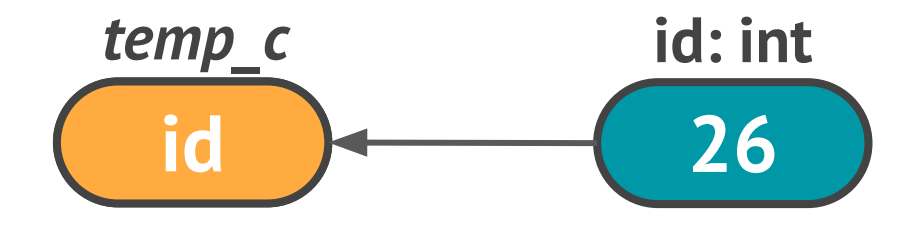

Объект, хранящий значение **1**, имеет адрес **175602** Объект по адресу **175602** имеет тип **int** и значение **1** Переменная **status** содержит адрес **175602** Переменная **status** ссылается на объект

 $\gg$  diff = 20  $\gg$  double =  $2 * diff$ >>> double 40  $\gg$  diff = 5 >>> double 40  $\Rightarrow$  diff 5

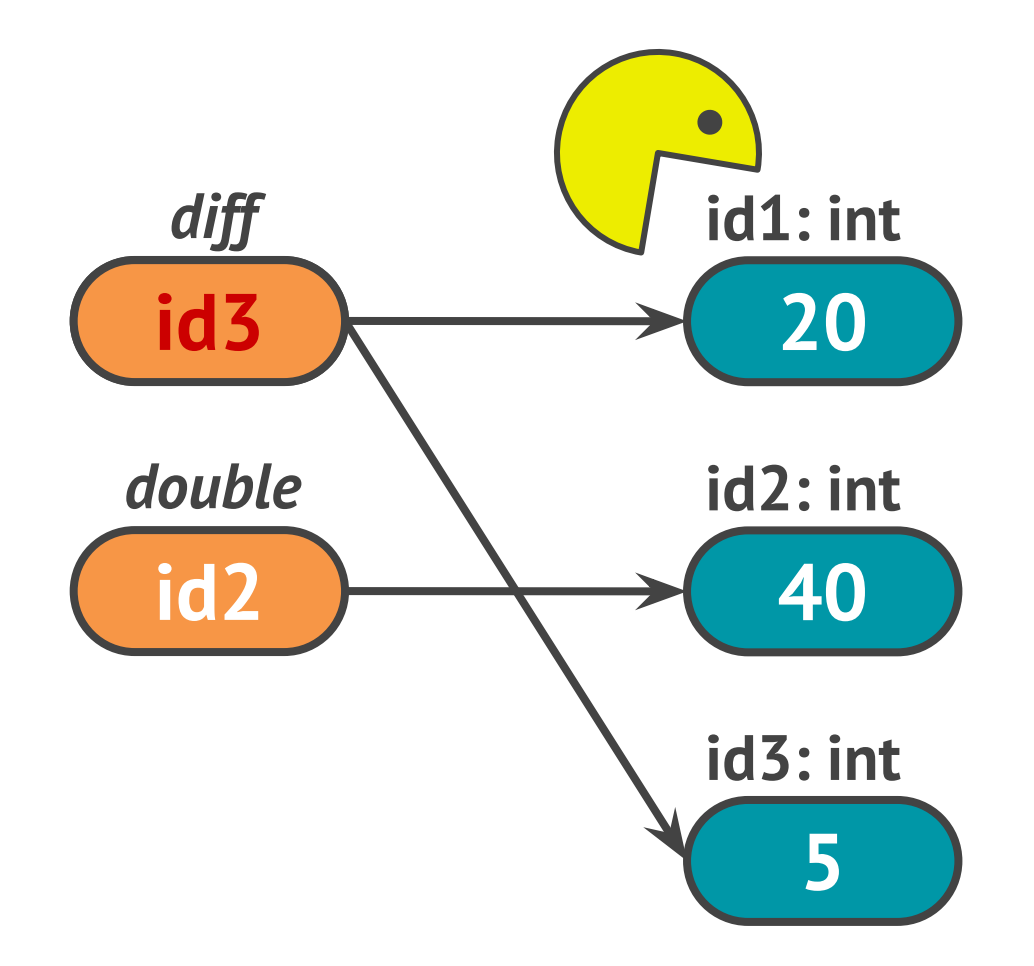

## Зарезервированные слова

Python расстроится, если так назвать свои переменные (следите за подсветкой в IDLE)

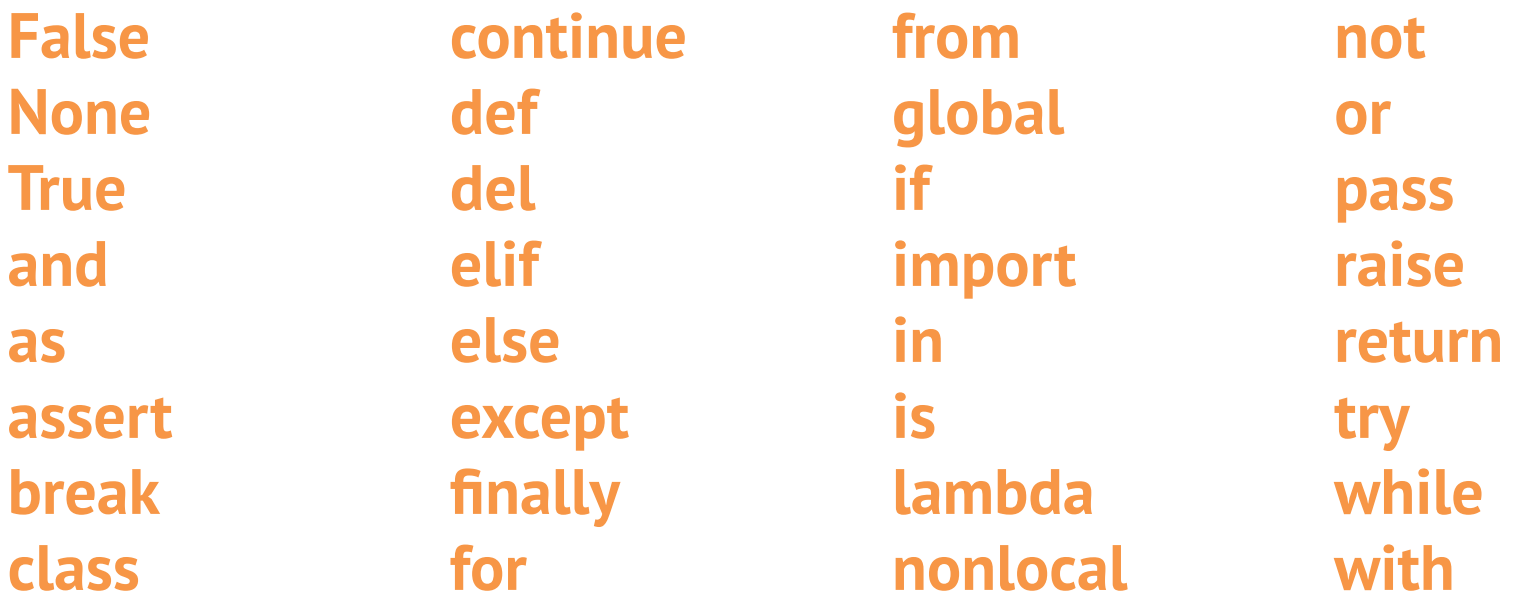

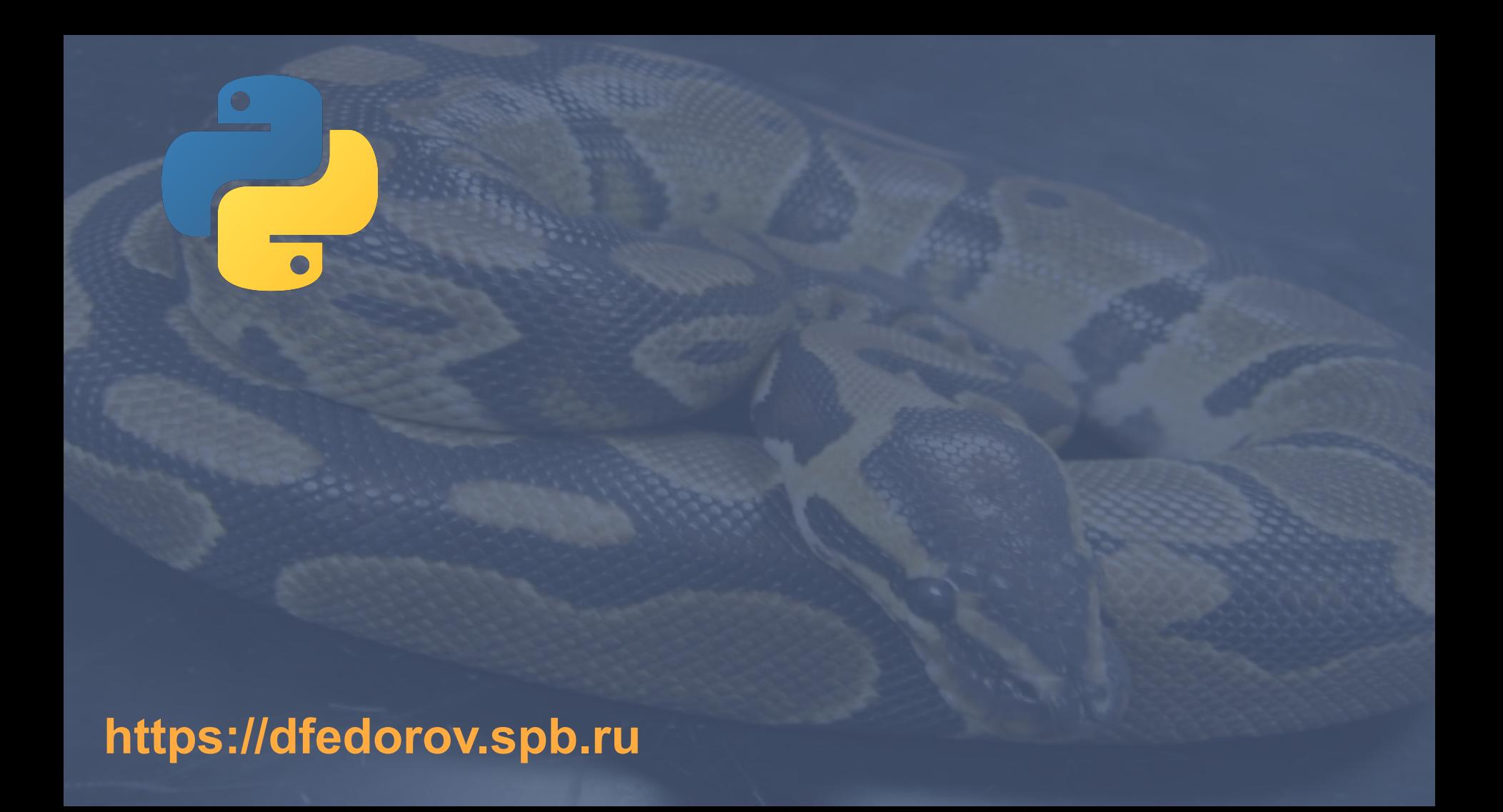